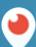

# PERISCOPE BROADCASTS: NOW LIVE WITH GOPRO

Starting on 1/26, you can broadcast live on Periscope with your HERO4 Black or HERO4 Silver on iOS!

### **GETTING SET UP:**

- Install the GoPro app from the App Store onto your iPhone
- Follow the on-screen instructions to pair your GoPro with your iPhone
- Go to iOS Settings App > Wifi > Select your GoPro
- Open Periscope and tap the Broadcast tab to begin your broadcast. Notice the Go-Pro camera toggle. Now you are ready to go live!

### PRO TIPS:

- Switch between broadcasting your GoPro camera and the front facing camera on your iPhone by double tapping the screen.
- Swipe right during a broadcast to select which Camera source you'd like to broadcast from (GoPro, front-facing iPhone, or back iPhone).
- Lock the screen with a tap. Unlock by swiping across the top. This is useful if you need to place your iPhone in your pocket!

#### **REQUIREMENTS:**

- iPhone 5S, 6, 6+, 6S, 6S+ with iOS 8.2 or above
- GoPro Hero 4 Silver or Black

## 100M+

LIVE BROADCASTS CREATED
SINCE PERISCOPE LAUNCHED

### 40 Years

LIVE VIDEO WATCHED PER DAY ON PERISCOPE

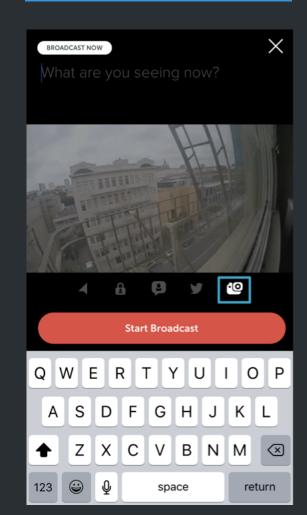

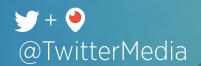

# PERISCOPE BROADCASTS: NOW LIVE ON TWITTER IOS!

Twitter users on iOS will now see autoplaying Periscope broadcasts directly in their home timeline!

This integrated experience allows Twitter users to easily view the unique content that the Periscope community provides and gives broadcasters access to Twitter's audience - increasing your reach and helping to build your following on both platforms.

### **HOW IT WORKS:**

- If you have the Periscope app, you can begin a broadcast as you normally would. Make sure the "share to Twitter" feature is on!
- When you start a live broadcast, your Twitter
   Followers will see the broadcast auto-play from
   within the Tweet. The Periscope icon indicates if
   the broadcast is live or has ended.
- When you tap a Periscope video from a Tweet, the broadcast will open in fullscreen and show chats and hearts. Viewers can tap the "..." button to hide chats & hearts, skip ahead in replays, or open the broadcast directly in the Periscope app to chat.
- Twitter users can engage as they would with any Tweet - Reply, Like, Retweet and more!
- Live and replay viewer counts reflect total viewers on both platforms. We expect this integration to significantly extend the reach of your broadcasts!

320M

GLOBAL MONTHLY ACTIVI USERS ON TWITTER

100M+

LIVE BROADCASTS CREATED SINCE PERISCOPE LAUNCHED

40 Years

LIVE VIDEO WATCHED
PER DAY ON PERISCOPE

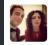

Glanluca Lanza @gian\_lanza 7h
Amazing eruption today #Etna
#visitrandazzo #visitsicily @adyglio
@ComuneRandazzo Visto su #Periscope:
Etna eruption

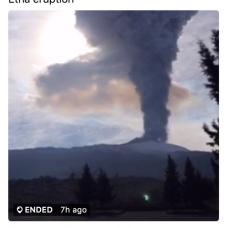